# **Special District Socialites**

Part I: Cutting through the noise and building trust

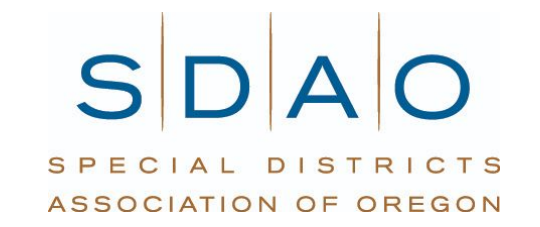

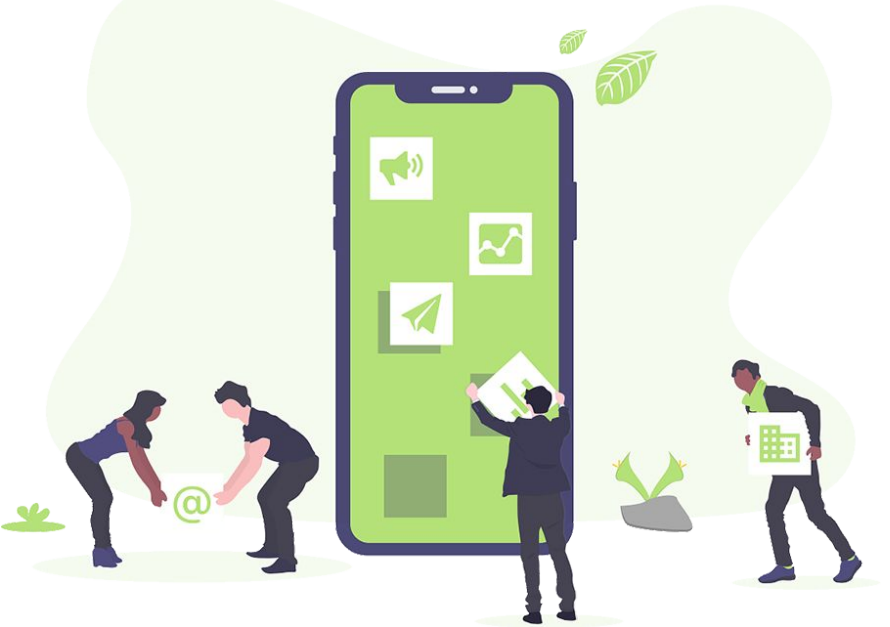

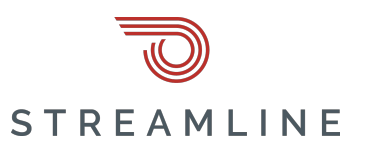

## **Webinar Series**

**Part 1 | Tuesday, May 7, 2024 @ 12pm Cut through the noise and build trust Learn how to combat rumors, and connect with your community on social media.** 

Part 2 | Thursday, May 9, 2024 @ 12pm Turn theory into action Master our 6 social media best practices for impactful district engagement.

Part 3 | Tuesday, May 14, 2024 @ 12pm Content to captivate your audience How to create engaging posts that keep your community informed and involved.

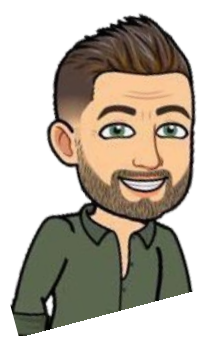

### **Part 1:** Cut through the noise and build trust

- **1. Should you engage?**
- **2. Where rumors begin**
- **3. The science of rumor spreading**
- **4. Strategies to combat misinformation on social and your website**
- **5. What to do when things go wrong.**
- **6. CYA:** policies can help cover your … um … district.
- **7. Takeaways**

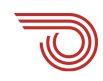

# **Should you engage?**

**General** considerations before diving in

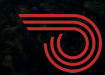

Stuff to consider

# **What if you just … don't?**

**What's the worst that could happen if you aren't on social media?**

- **● Rogue board members or employees**
- **● Squatters representing your district**
- **● Haters talking about your district**
- **● Inability to contribute to or impact the conversation**

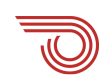

**SO** Sloane

 $\bullet$   $\bullet$ 

# Lefayette

**BDD** 469

**Unofficial: Lafayette City Government** @VisitLafayette

#### Home Posts Reviews Videos Events About

Poll

#### **Unofficial: Lafayette City Government** January 20 at 4:52 PM  $\cdot$   $\odot$

#GreatNews! - This man deserves no boobs or beads. And if he tries to come here we'll make sure that he gets stuck on the Basin Bridge.

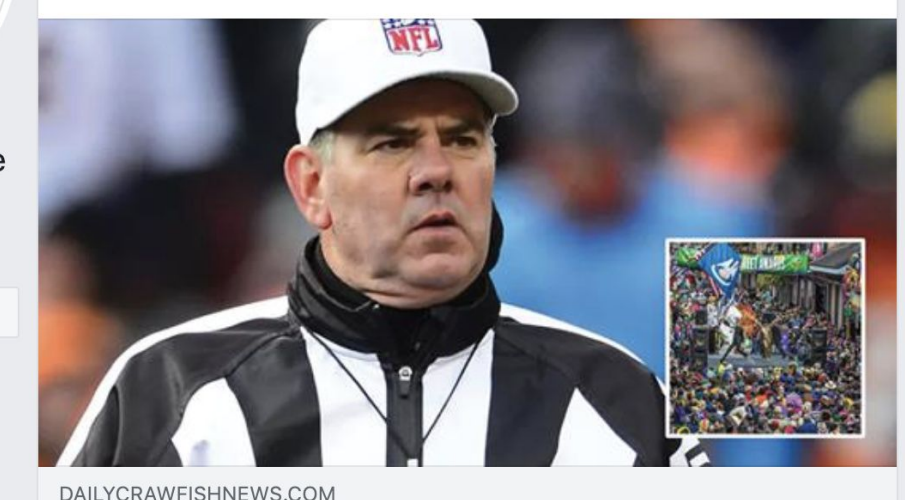

BREAKING: Saints/Rams Referee Bill Vinovich No Longer **Invited To Mardi Gras** 

29 Comments 1,494 Shares

This is the "unofficial" site for the City of Lafayette

### **Lafayette Consolidated Government not amused by Facebook satire site with similar name** A sotire site that

KATC-TV report FEB 6, 2017 - 4:37 PM

began with the City's name on it.

The satire Facebook account Lafayette City Government has changed its name to ["Unofficial: Lafayette City Government](https://www.facebook.com/VisitLafayette/)" after pressure from Lafayette Consolidated Government.

"After **days of crying about it** and filing complaints, LCG got Facebook to force us to change our name," a post on the page states. "That's also after they reported something we posted to try to get our personal accounts suspended. Maybe we should just change our name to **Lafayette Constipated Government since they want to be salty.**"

County Harbor District

County **Harbor District HarborDistrict** 

Posts

May 4, 2018 . O

Welcome to the unofficial

concerned #

#### Home

**FI** 

Posts

Reviews

Photos

About

Community

Info and Ads

#### **Create a Page**

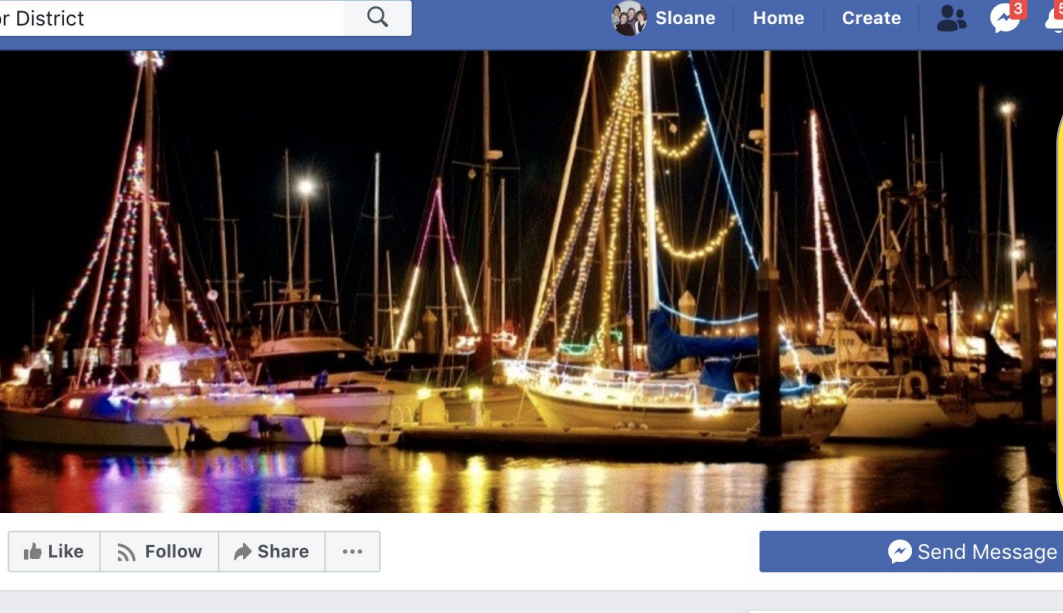

This is the "unofficial" site built by a board member (aka disgruntled surfer elected to the board)

#### 5 out of 5 · Based on the opinion of 2 5.0 people **County Harbor District**  $\mathbf{x}$   $\cdots$ Community See All County #HarborDistrict Invite your friends to like this Page  $25 -$ Facebook page, posting news and updates about one of the 16 people like this ıė #BayArea's least understood elected bodies! We are a group of County citizens who want to shed light on the a) 17 people follow this workings of this #taxpayer-funded agency which has control over valuable public assets on our #coast! About See All

**Create** 

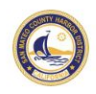

#### **County Harbor District** November 20, 2018 · **⊙**

 $0.0.0$ 

This win for women didn't come without a significant fight, thanks to deeply ingrained sexism in the sport and the wobbly internal politics of the World Surf League itself.

"The 'bro culture' in surfing is very prevalent," said County Harbor Commissioner Sabrina Brennan, a member of the Committee for Equity in Women's Surfing, or CEWS, a lobbying group that played an integral role in getting women to the event formerly known as Titans of Mavericks. "I can only think... See More

Who posts content reflecting personal views on a regular basis, and even quotes herself.

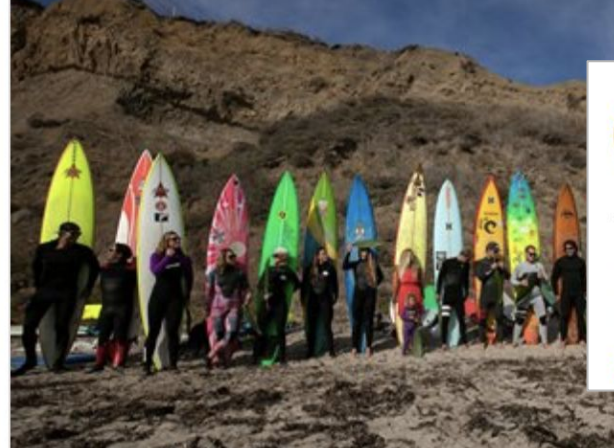

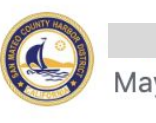

**County Harbor District shared a post.** May 15, 2018 · 3

Very excited to hear that Hop Dogma Brewing Company, a unique local brewery and Coastside business, will be opening up again soon near Pillar Point Harbor! Their Yelp page listed a tentative reopening date of June 11!

DEADSPIN.COM The Bitter Fight For Equal Pay At One Of The World's **Biggest Surf Contests** 

### **If you have a squatter**

**Follow district policy for addressing the issue, if it's a board member or employee**

 **Contact the social media platform to claim the page or profile (most platforms have an option for this)**

**Post a disclaimer to your "real" page, and add a link to the official page to your district website**

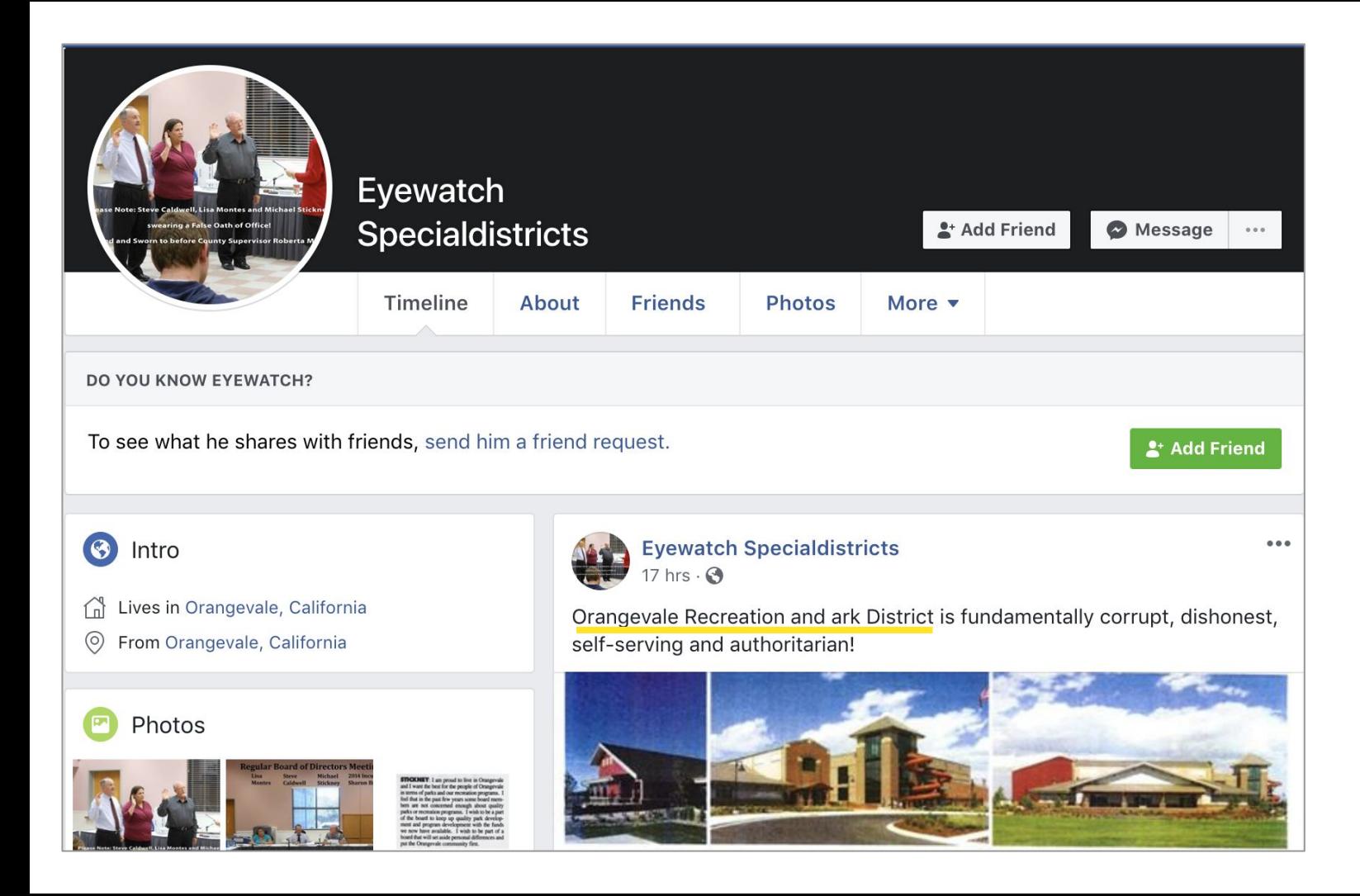

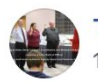

#### **Terry Benedict** 13 hrs  $\cdot$   $\odot$

Orangevale Recreation and Park District is fundamentally corrupt, dishonest, self-serving and authoritarian! Please include Special Districts!!!!!!

#### CALAWARE ORG

#### CalAware's Gold Seal shows our own transparency -**Californians Aware**

Californians Aware just earned a Gold Seal of Transparency on @GuideStarUSA. By adding information about our goals, strategies, capabilities, achievements, and progress indicators, we're highlighting the... Which seems kinda funny, until you realize he has a LOT more time on his hands than you do.

#### Comment

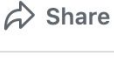

 $0.00$ 

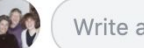

 $\Gamma$  Like

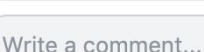

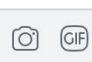

 $\odot$ 

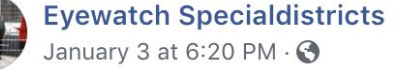

Orangevale Recreation and Park District is fundamentally corrupt, dishonest and self-serving and authoritarian!

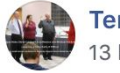

**Terry Benedict** 13 hrs  $\cdot$  3

Orangevale Recreation and Park District is fundamentally corrupt, dishonest, self-serving and authoritarian!

#### CALAWARE.ORG

#### An early test for Governor Newsom's open government seriousness - Californians Aware

A new bill proposing to open the meetings of standing committees of state government boards and commissions will test the commitment of Governor

#### MAILCHI.MP

LA school won't explain mysterious \$782,000 payout to former superintendent, as auditors call for fraud investigation

 $000$ 

i

Scandal-plagued Montebello Unified School...

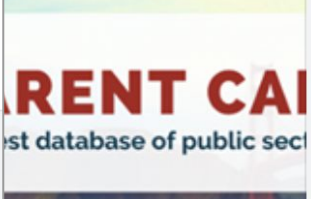

### **If you have a hater**

**Respond respectfully once or twice … then stop**

 **Ask them to come speak to the district directly or to call**

 **On many platforms you can block users, but it might get you in trouble\***

**You can try to report abusive behavior**

**But know this:**

# **Not everyone will love you.**

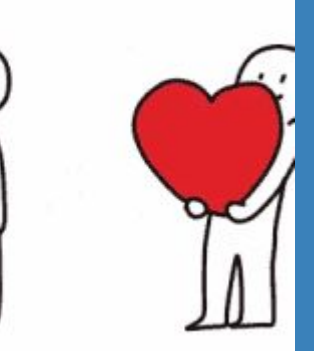

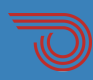

Stuff to consider

### **Who monitors content?**

**Keep in mind that this is an on-demand job, as people can post or reply anytime. Have clear guidelines on what is expected of your staff, and post your "hours" on your social media pages.**

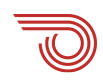

# **The Science of Rumor Spreading**

 **Where does this stuff come from?**

### **How people find rumors**

#### **THE SCIENCE OF WEBSITE RANKINGS**

- Begins with misinformation (via rumors, inaccuracies) or disinformation (via campaign operator)
- People respond to and share the item
- It biases various algorithms to favor it as emerging popular information
- People don't react to things that are obvious or normal

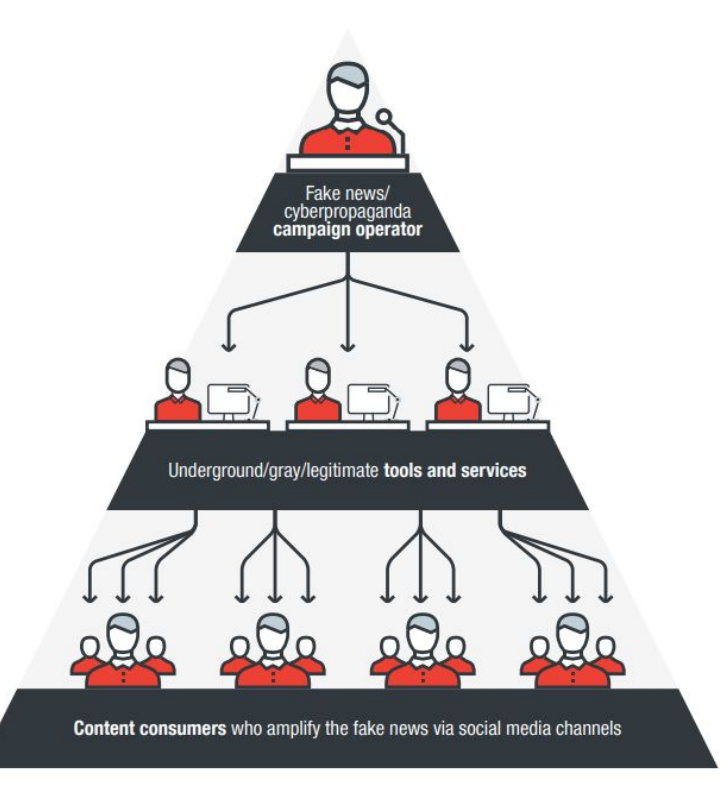

#### Is It Fake News? WHAT TO CHECK ON A STORY.

#### **The Source**

What's the story's intent? Investigate the site, its mission and its contact info.

#### **The Author**

Do a quick search on the author. Are they credible? Are they real?

#### The Information

Read past click-baity headlines, note who is (or isn't) quoted, and verify the information on other sites.

#### **Supporting Sources**

Click on the supporting links, and perform reverse searches on images. Are they credible, and do they support the story?

SOURCE International Federation of Library Associations and institutions, Hanzaott

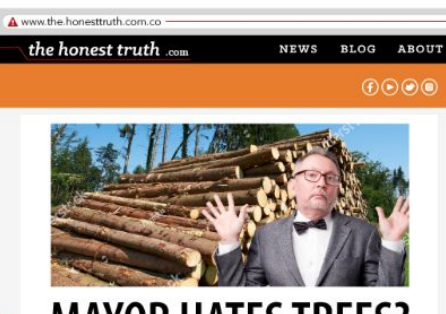

#### **MAYOR HATES TREES? ODJOHNNY REPORTER** MAY 04 2002

After campaigning strongly on an environmental platform, the city's famously green mayor is in hot water for comments made at a charity fundraiser late Tuesday. At the Children's Reading Association's annual Books4Charity gala, Mayor Truman delivered an opening speech that left many in the audience speechless and questioning the event's legitimacy.

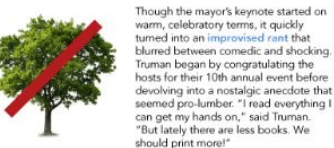

The mayor's inflammatory comments encouraging the destruction of forests for reading material aren't the only time they've been in trouble with environmentalists. At last year's March For Earth through the city's wntown, Truman spoke positively about environmentalists organizing the event before noting. "I don't like the term treehugger, though, because I hate hugging trees. You get covered in sap and dirt."

Mayor Truman's increasingly vile anti-tree rhetoric is likely to cause concern in City Hall and amongst prominent party staff and donors. Eyebrows were already raised at the City's lackluster response to a local forest fire last week, when firefighters took two whole hours to arrive on scene after claiming they were busy saving people from a burning building.

The most important thing is to consider the credibility of articles in the first place. People's ability to discern and share real articles over fake nearly tripled after a simple reminder to check accuracy. source Asychological Science, 2020.

The URL Be wary of unusual top-level domain names, like ".com.co" that are designed to appear legitimate.

#### **Your Bias**

Who is the intended audience for this story? Consider if your own beliefs could affect your judgement.

#### The Date

Reposting old news stories doesn't mean they're relevant to current events.

#### **The Text**

Does the article have spelling errors or dramatic punctuation? Reputable sources have high proofreading and grammatical standards.

#### **The Experts**

Would this story meet academic citation standards? Consult a fact-checking site.

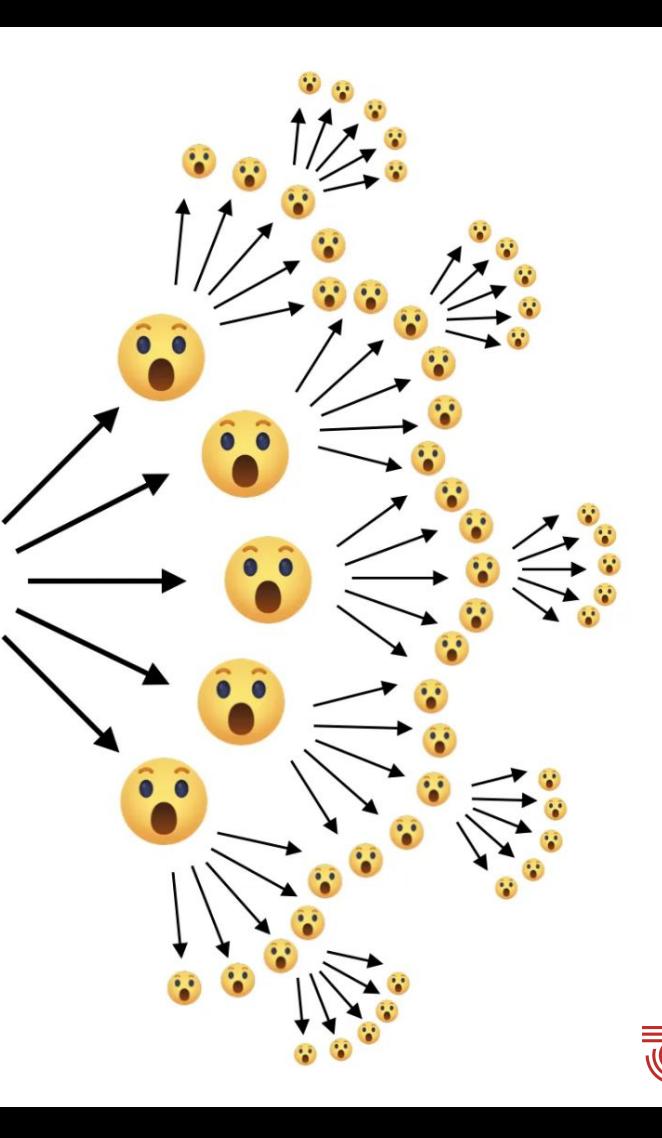

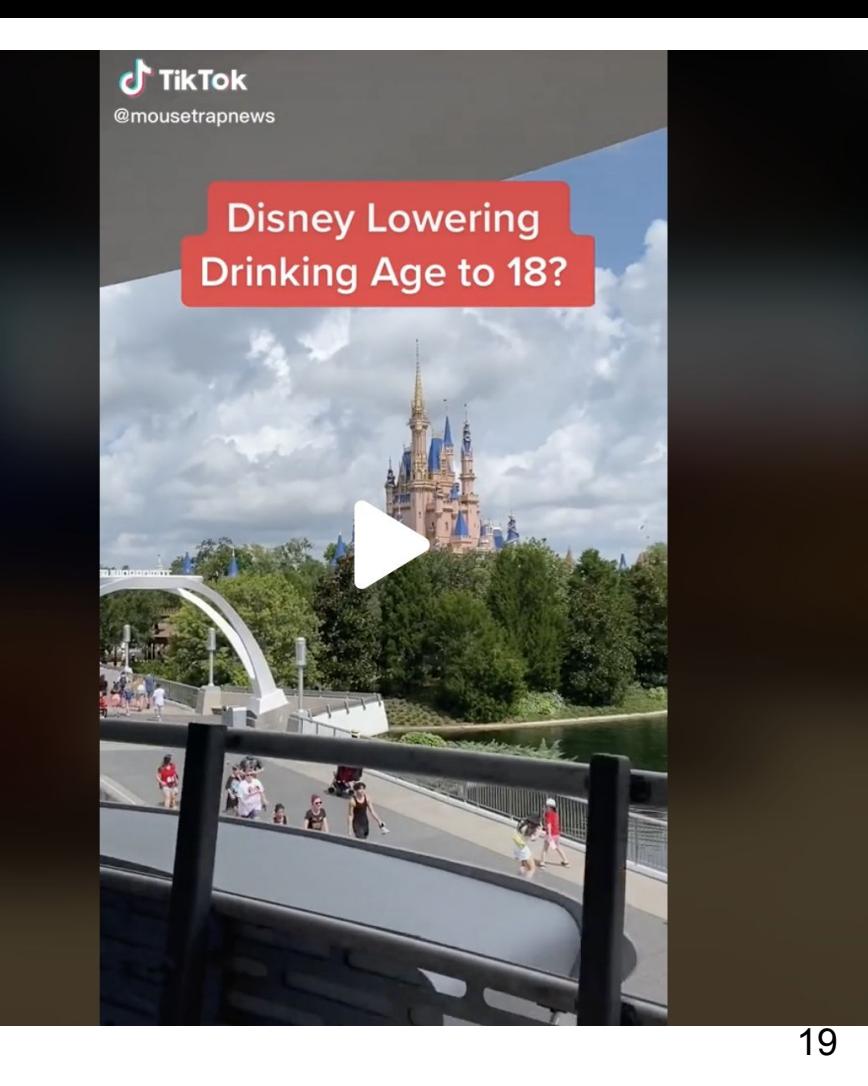

#### **Reedy Creek Improvement District**

On August 20, 2022, a TikTok video was posted, claiming that Disney World was going to lower the drinking age to 18. It was stated that Disney World was battling the Florida government in court to get a resort exemption, which would allow anyone 18 and older to drink on property. The TikTok video acquired millions of views in just a couple days. This story was also posted on facebook, instagram, and Twitter. Shortly after, the story made it on ABC 10 News.

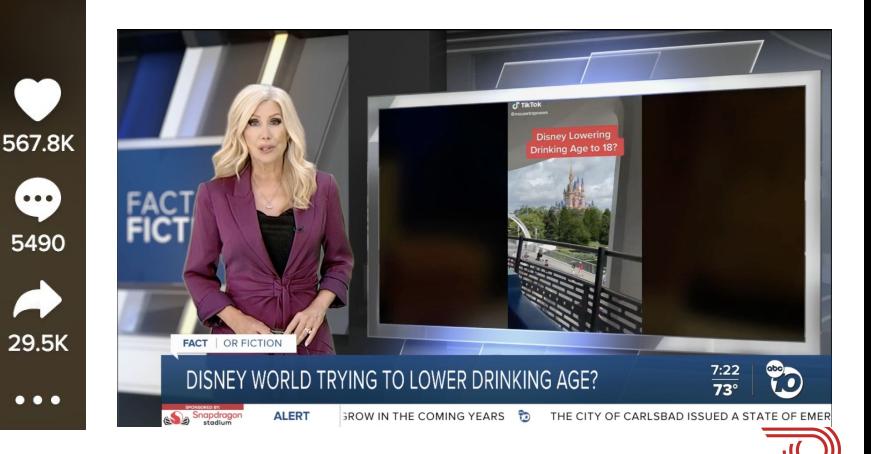

 $\ddot{\bullet}$ 5490

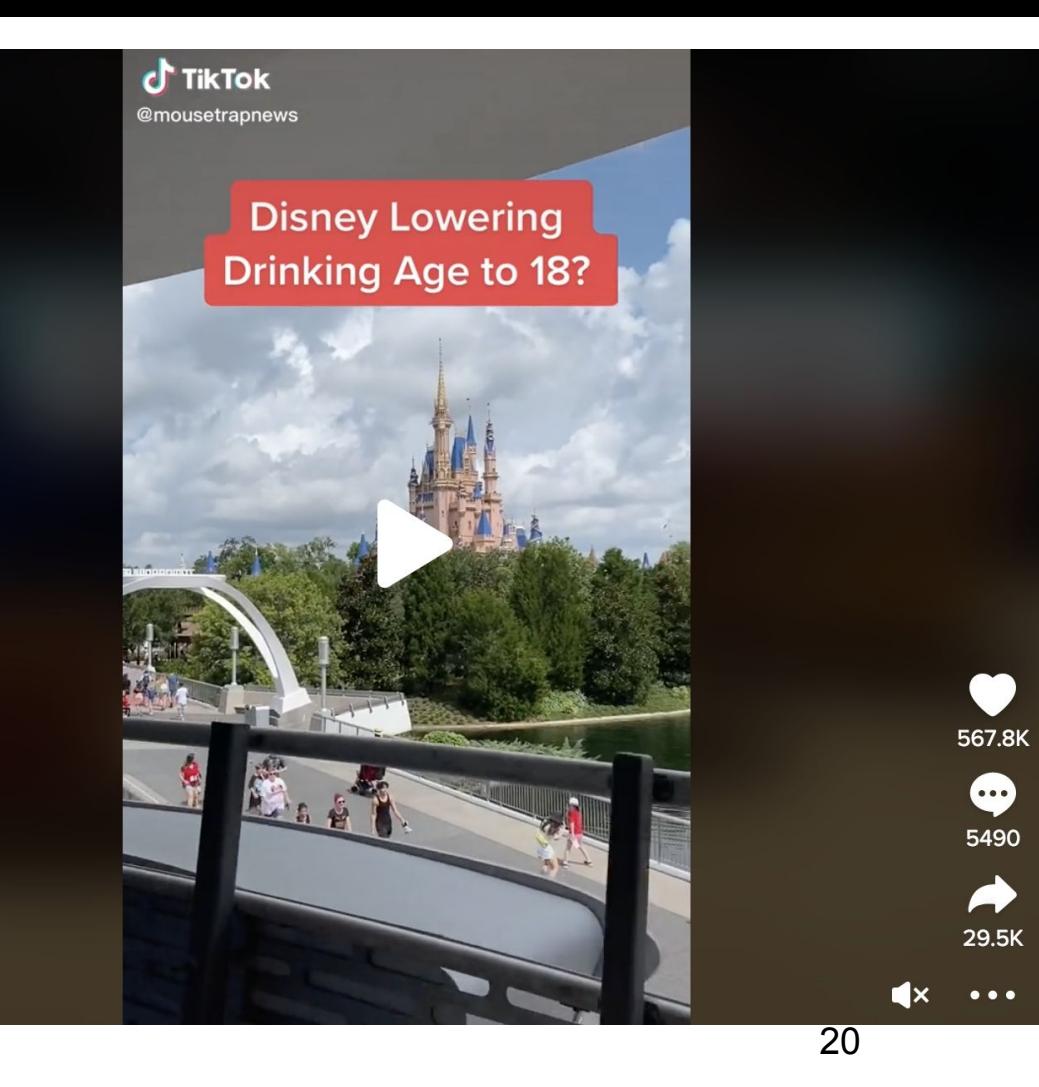

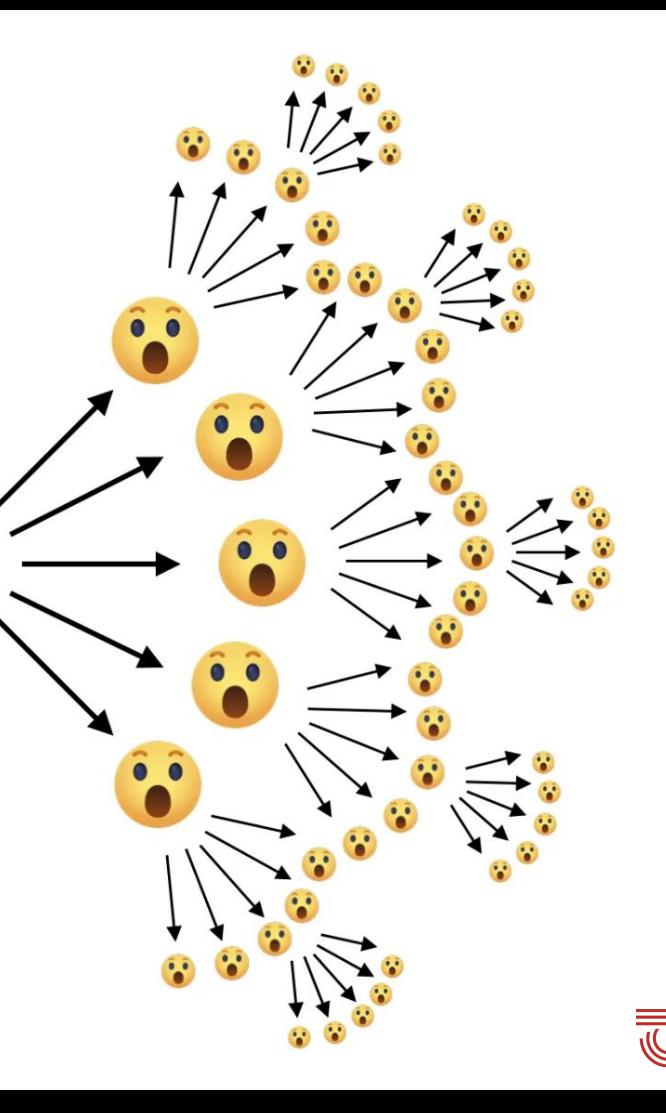

#### Mouse Trap **News**

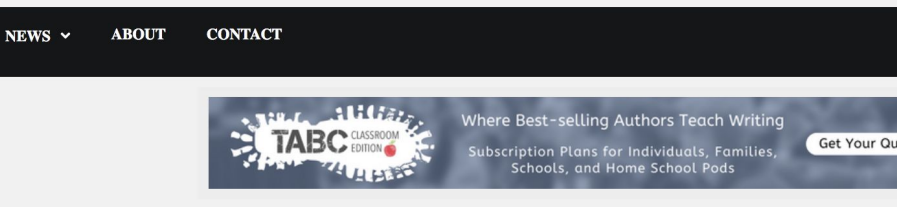

ALL NEWS · CROSS PROPERTY · EPCOT · HOLLYWOOD STUDIOS · RESORTS

#### Drinking Age at Disney World May be Lowered to 18

**C** August 20, 2022

The National Minimum Drinking Age Act was passed by congress and signed into law by President Ronald Reagan in 1984. It "requires that States prohibit persons under 21 years of age from purchasing or publicly possessing alcoholic beverages as a condition of receiving State highway funds." This was an act to encourage states to raise the minimum drinking age to 21. As it states, it is not mandatory that states set the drinking age at 21, but if a state doesn't implement 21 as a minimum, the government will withhold state highway funds. Didn't think you would get a history lesson from us, did you?

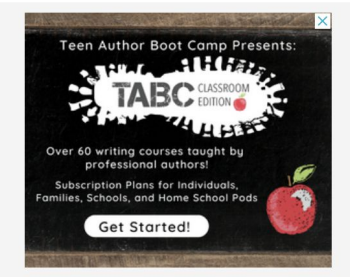

Now that we have set up the act, we have some Disney news to go with it. Disney World is looking to defy the minimum drinking age act. The Walt Disney Company is currently battling the state of Florida in the courts over the minimum drinking age. Disney is attempting to lower the minimum drinking age on Disney property to 18. They are clearly doing this to increase their revenue at EPCOT and across

### Origin: Mouse Trap News

**The Claim: Walt Disney Company was seeking a resort exemption to lower the drinking age to 18 years old, in Disney World, Florida.**

To find the truth about this story, we will use Michael Caufield's **Four Moves and a Habit.**

**1. Check for previous work:** For this case, we looked up this claim on *Snopes (*fact checking resource*).* They published an [article](https://www.snopes.com/fact-check/disney-world-drinking-age/) on the story and labeled it as fake news satire. It was also aired on ABC 10 News, on their *fact or fiction* segment, where it was determined to be fiction. [here](https://www.10news.com/news/fact-or-fiction/fact-or-fiction-disney-world-lobbying-to-lower-drinking-age-on-florida-property).

**2. Go upstream to the source:** The TikTok video originally came from an article published by the same TikTok user, @mousetrapnews. They have their own webpage dedicated to news stories about disneyland parks.

**3. Read laterally:** Upon further exploration of the site itself, their *About* page actually bluntly admits that they only write fake stories about Disney Parks (see picture below).

**4. Circle back:** If we go back to the main article explaining the story, it reads in the description an explanation of the National Minimum Drinking Age Act passed by congress and signed into law by President Reagan. [Learn more](https://libguides.lib.cwu.edu/c.php?g=625394&p=4391900) (CWU.edu)

#### Mouse Trap **News**

**ABOUT CONTACT** NEWS  $\vee$ n

> **MIKIMOTO Shop Now**

Timeless elegance

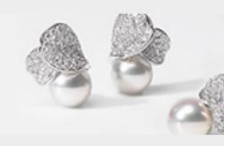

Home / About

#### **About**

What is Mouse Trap News?

Mouse Trap News is the world's best satire site. We write fake stories about Disney Parks stuff. From Disney Park announcements to Disney Hotel and resort news to made-up Disney partnerships, you can be assured that anything you read here is not true, real, or accurate, but it is fun. So technically our slogan The Moused Trusted Name in Disney News isn't true, but we thought it was creative and funny, so we are running with it.

Mouse Trap News was created on a whim to have some fun and write stories about Disney we wish were true. Some Disney sites write deceptive stories for clicks. We write 100% made-up stories for your enjoyment. We also hope that Disney sees how much people like some of our stories and decide to actually make one of our stories a reality!

While you read our articles, be sure to keep your hands, arms, feet, and legs inside the vehicle at all times, and remember these are strictly fictional for your enjoyment. Please share any articles you enjoy reading with your Disney friends and on social media to help us grow and continue to put out fun articles

We write fake stories about Disney Parks stuff.

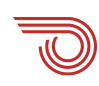

#### **LIKE US ON FACEROOK**

### The Science Post

Be the first of your friends to like this

**[News](http://thesciencepost.com/category/news/) Study: 70% of Facebook users only read the headline of science stories before commenting**

**By [SP Team](http://thesciencepost.com/author/sciencepost/)** on March 5, 2018

NEW YORK, NY – A recent study showed that 70% of people actually never read more than the headline of a science article before commenting and sharing. Most simply see a headline they like and click share and make a comment.

imperdiet purus in euismod accumsan. Suspendisse potenti. Nullam Lorem ipsum dolor sit amet, consectetur adipiscing elit. Nullam consectetur ipsum sit amet sem vestibulum eleifend. Donec sed metus nisi. Quisque ultricies nulla a risus facilisis vestibulum. Ut luctus feugiat nisi, eget molestie magna faucibus vitae. Morbi luctus orci eget semper fringilla. Proin vestibulum neque a ultrices aliquet. Fusce efficitur feugiat nibh, at pellentesque mauris. Suspendisse potenti.

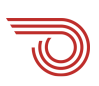

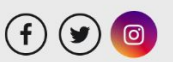

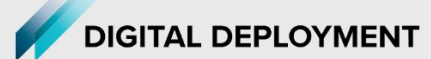

**N** Davn

Article // January 5, 2015 // Mac Clemmens

#### Facebook's chat now reveals your exact locationand why that's a problem

Update: Facebook changed the way this feature worked shortly after releasing it, and no longer reveals one's exact location.

Facebook messenger now shows exact location of every chat message. Just click on a previous chat bubble and, if location was enabled, a map appears.

#privacyfail? Perhaps, and here's why:

Reason 1: It used to just show city. Now it shows full location, retroactively.

When the location feature was introduced in chats, it showed the city where the chat originated. Like most people, I thought it just showed city, essentially "blurring" my exact location. Facebook, however, was storing the exact location, and now it has decided to include it in all previous chats. Fortunately, it's not a problem for me. But imagine, if someone was telling their ex, "I just need a break right now." and thought they were sending their city (and had all but forgotten about the seemingly innocuous feature) and now have

Hey, long time! I haven't seen you since high school. Type a message... 88<br>88 QWERT  $O$   $P$ YU

Facebook

 $\mathcal{O}$ **ALL** 

An example of the maps that can be displayed on previous chats by clicking on the chat bubble. It is possible to obtain driving directions as well.

**Related Profiles** 

ை ⊀

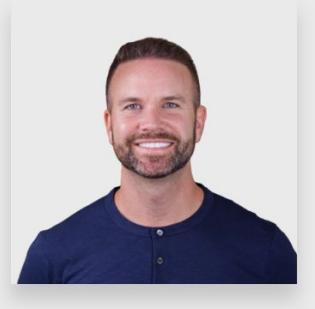

**Mac Clemmens** Founder/Advisor

https://www.instagram.com/digitaldeployment/ a house).completely revealed. You can probably imagine other situations where this could be

**Takeaway:** publish fake news to drive traffic to your website and social media!

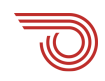

# **Takeaway:** publish fake news to drive traffic to your website and social media!

**Just kidding!**

# **The Science of (Dis)agreement**

**Which can look a lot like engagement!**

### **The science of agreement**

#### **MOST PEOPLE RESPOND TO THINGS THAT SHOW UP ON THEIR FEED**

● Things that resonate emotionally and people share from a place of genuinely wanting to be helpful

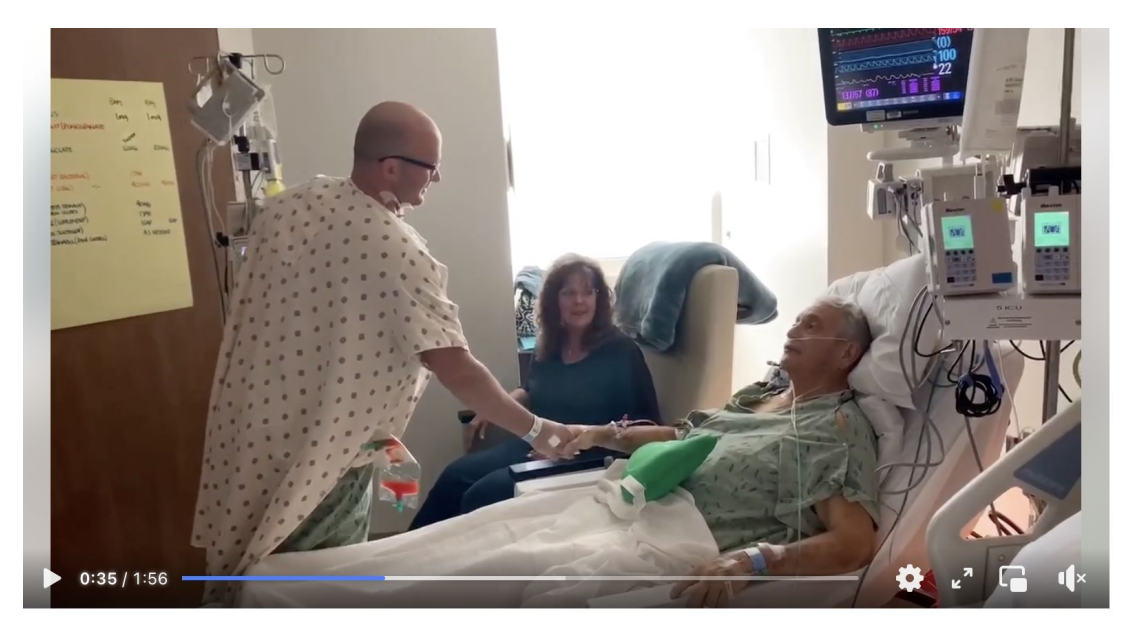

Kerrville firefighter becomes our first living liver donor in 2020 to save retired officer he had never met... until now! It all began when Blair and h...

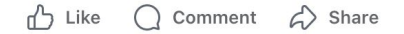

 $\cdots$ 

### **The science of (dis)agreement**

#### **MOST PEOPLE RESPOND TO THINGS THAT SHOW UP ON THEIR FEED**

- Things that resonate emotionally and people share from a place of genuinely wanting to be helpful
- Also: things that cause disagreement generate more comments, likes, and shares

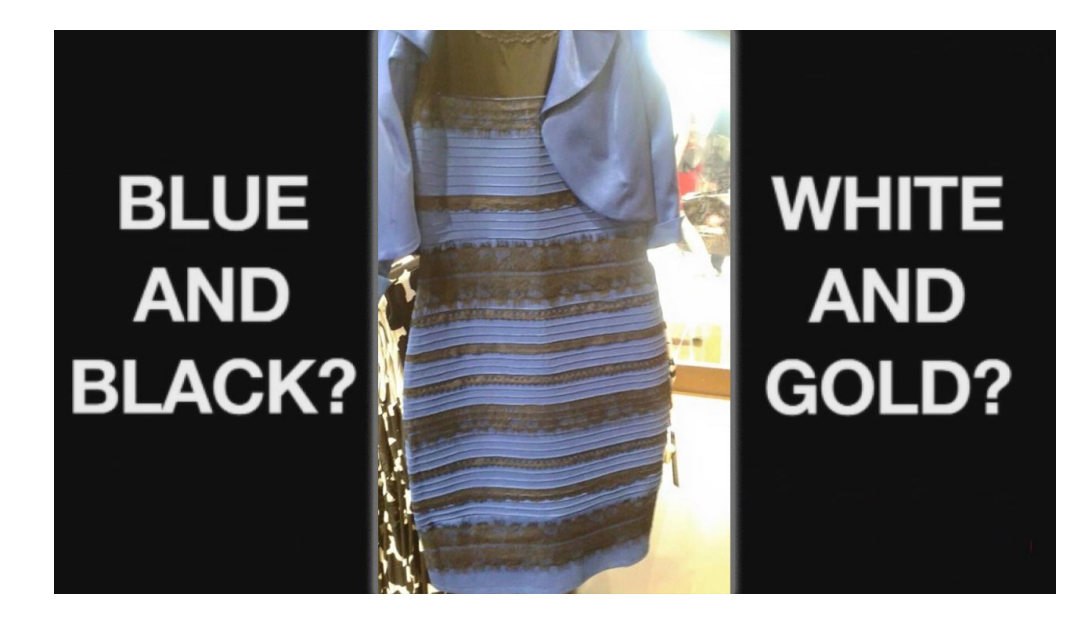

### The science of (dis)agreement

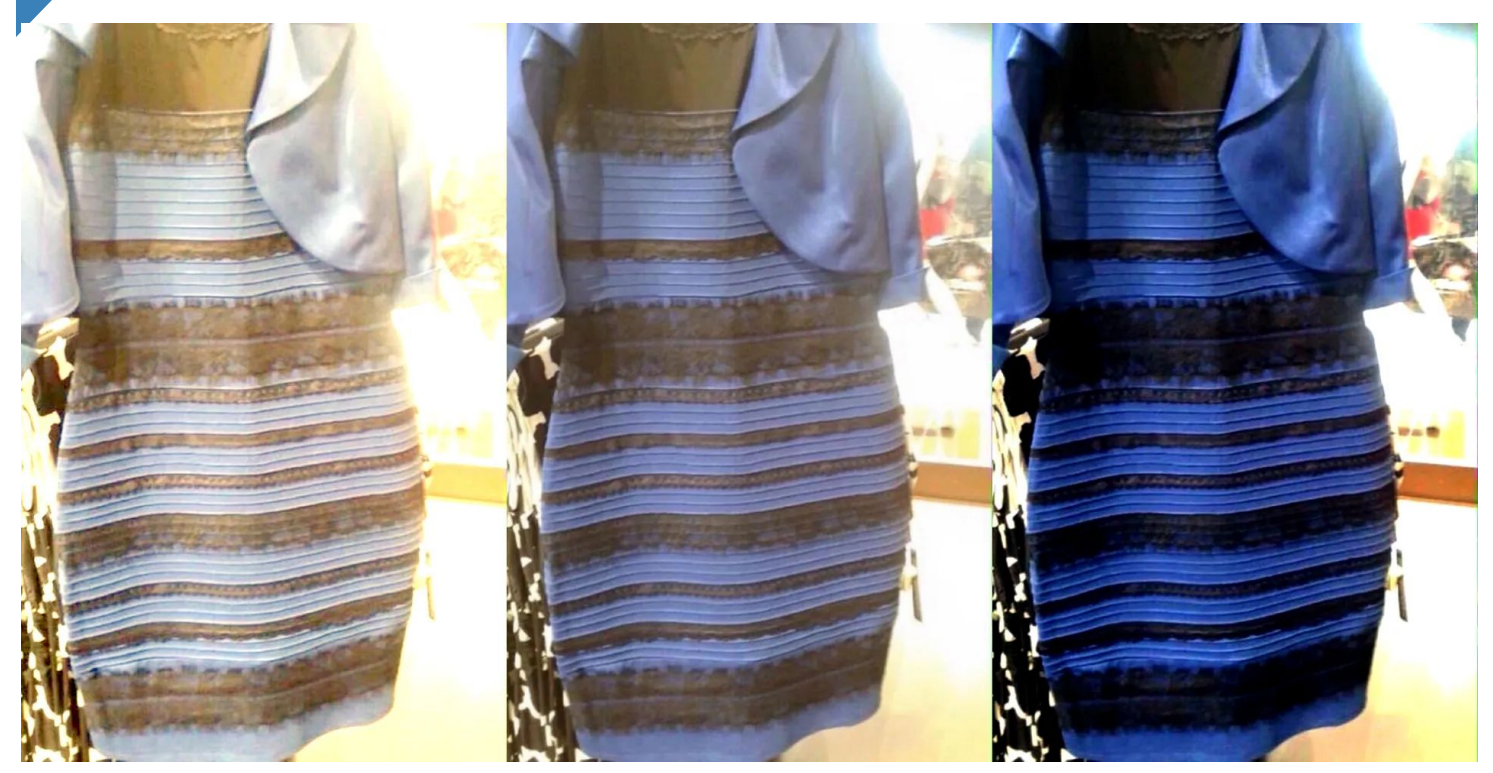

# **How to combat those pesky rumors**

**Search Engine Optimization (SEO) is your secret weapon!**

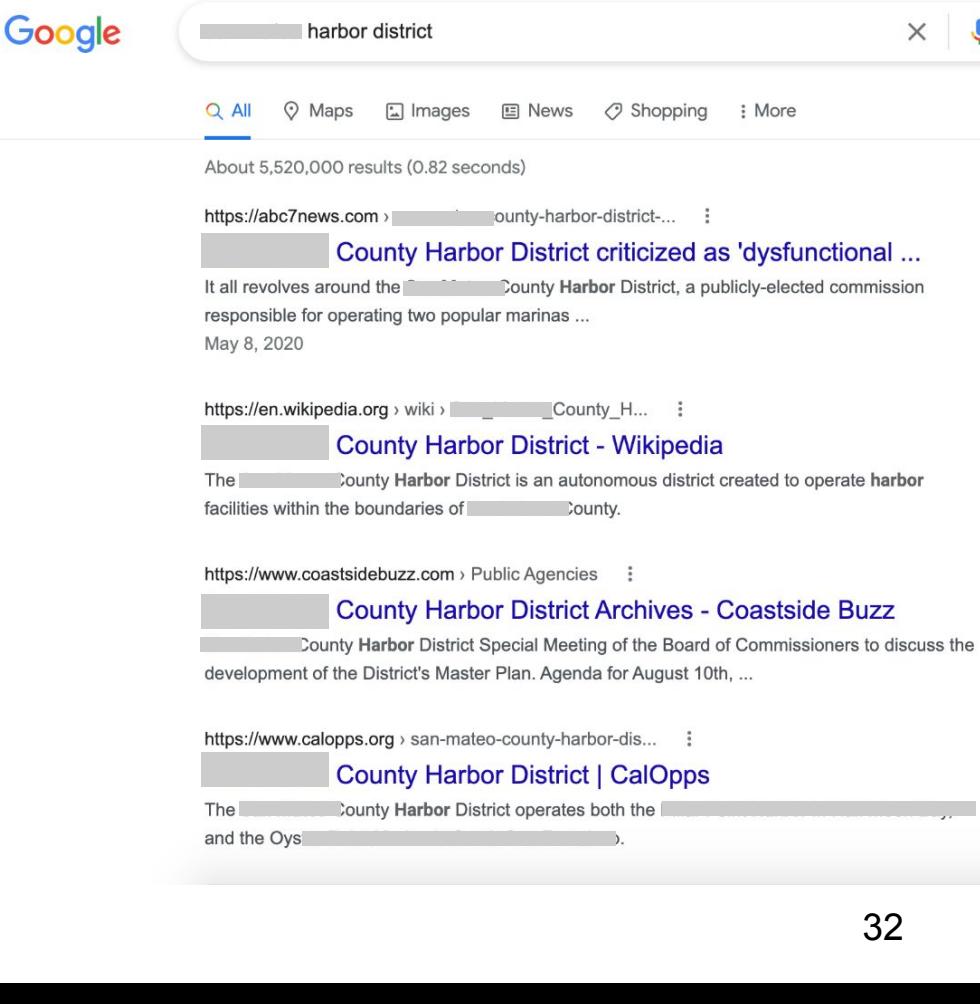

### **BEFORE**

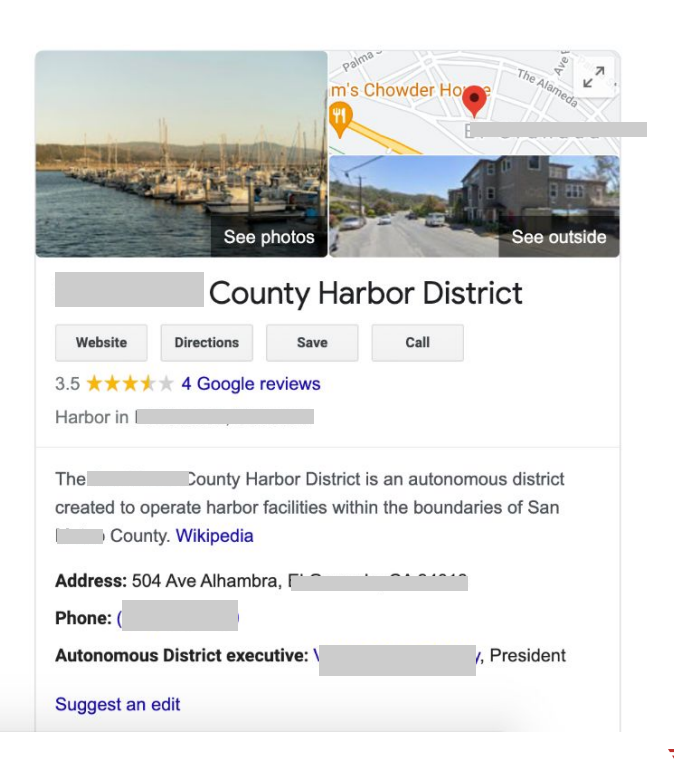

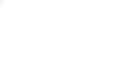

 $\mathbf{J}$  $\alpha$ 

Tools

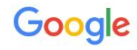

#### harbor district

 $\times$  $\mathbf{J}$  $\alpha$ 

Tools

### **AFTER**

m's Chowder H

 $\odot$  Maps About 5.520,000 results (0.66 seconds)

https://www.

 $O$  All

#### **County Harbor District**

 $\ddot{\cdot}$ 

 $\Box$  Images

The mission of the **Example 20 Departy Harbor** District is to assure the public is provided with clean, safe, well-managed, financially sound and ...

**国 News** 

◯ Shopping

#### **Board of Commissioners**

The Harbor District is governed by a five-member Board of Harbor ...

Buy Fish off the Boats - Rates and Fees - Get a Slip? - ...

#### **Employment -NOW HIRING**

Applications can be uploaded, mailed to P,O. Box 1449, El ...

#### More results from smharbor.com »

Contact For COVID-19 Rent Deferral Program, see contacts below:

: More

**About the Harbor District** The Harbor district provides fiscally and environmentally ...

**Board Meeting Schedule** Upcoming meetings are listed below. Agendas are added as ...

https://en.wikipedia.org > wiki > bunty\_H... :

#### **County Harbor District - Wikipedia**

The component younty Harbor District is an autonomous district created to operate harbor

facilities within the boundaries of Junty.

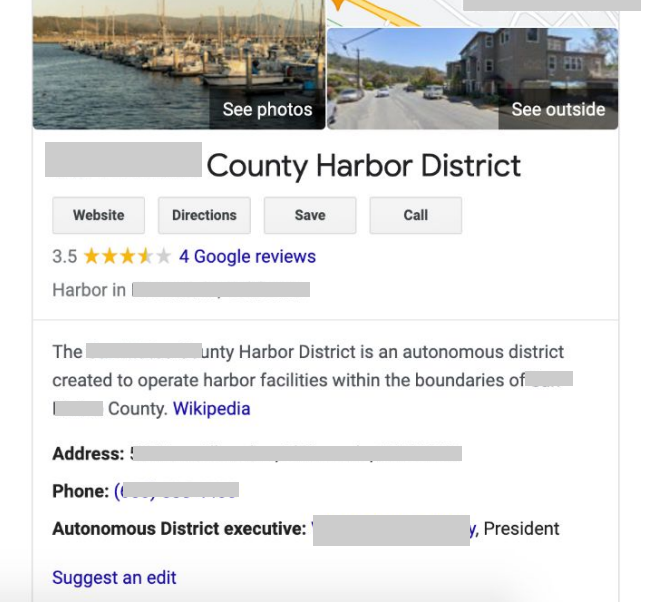

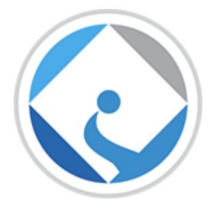

#### **Marion County Public Schools**

"Helping Every Student Succeed"

https://www.marionschools.net/rumor

#### **Rumor Versus Fact - Uncovering the Real Story**

RUMOR: A story or statement talked of as news without any proof of truth. FACT: Something objectively verified with real, demonstrable evidence.

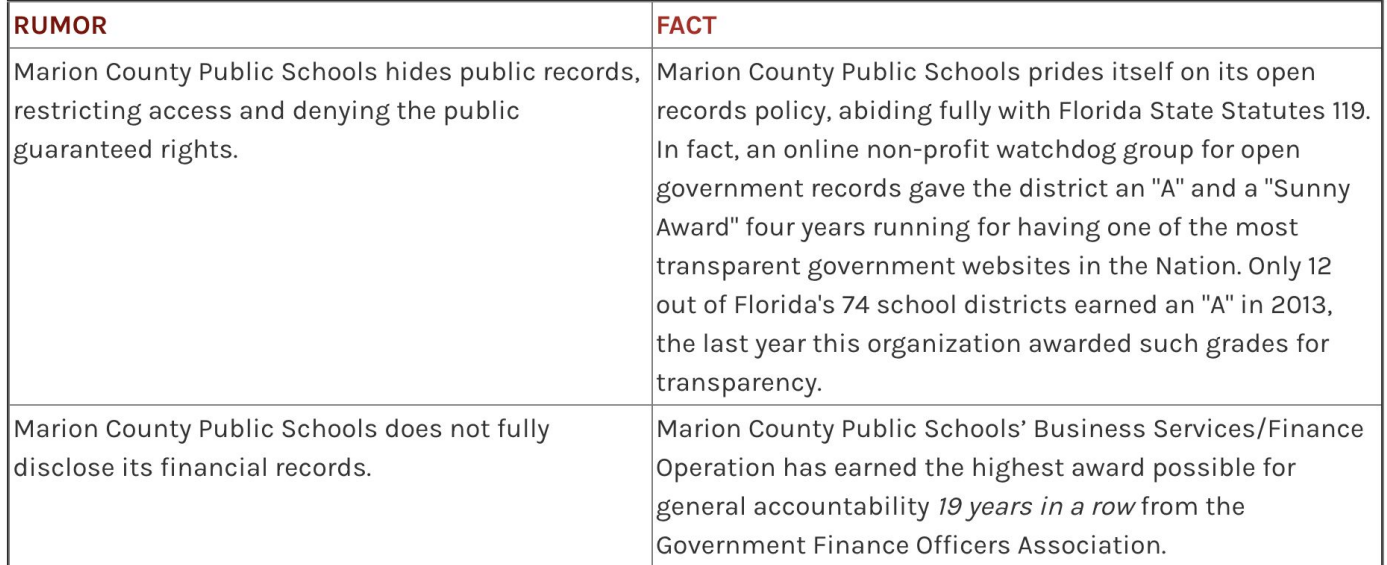

### **How ranking works**

#### **THE SCIENCE OF WEBSITE RANKINGS**

- Inbound links (credibility)
- Quality of content (appropriate keywords, natural language)
- Accessibility of content (ADA)
- Other factors in your handout
	- Technical things like website loading speed

#### **THE SCIENCE OF SOCIAL RANKINGS**

- Quality and quantity of shares
- Quality of content (appropriate keywords, natural language) as measured by engagement

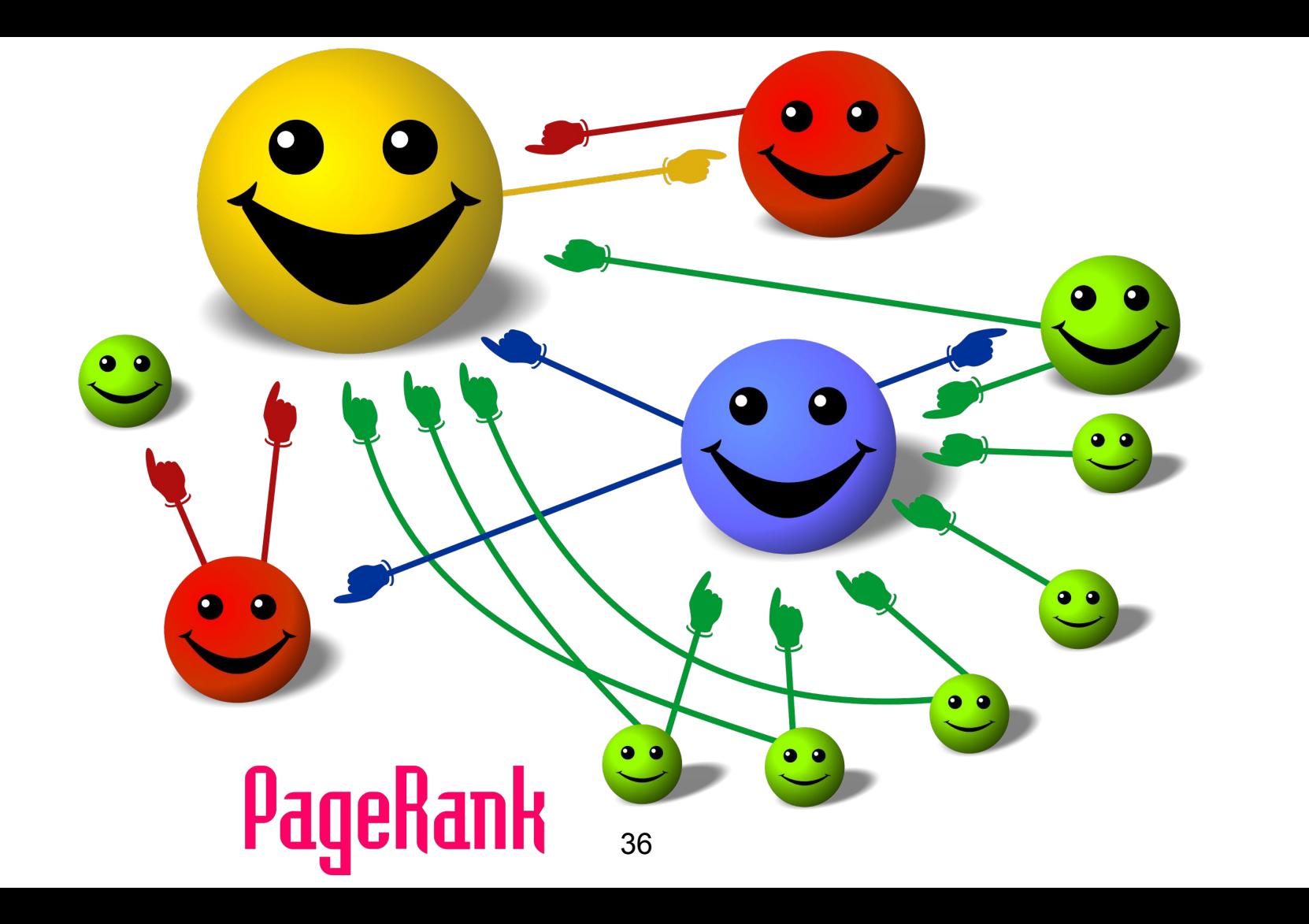

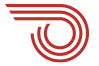

## **Steps to put your content first**

**Search Engine Optimization (SEO) is your secret weapon!**

### **Step 1: SEO**

#### **ON YOUR WEBSITE: BOOST SEO**

- Get a .gov, if you can (free!)
- Page rank
- Website loading speed
- Mobile-friendly
- **Security**
- ADA accessibility
- Standards compliance

#### See the SEO checklist in the session notes

#### **Website SEO Analysis 7-Point Self-Check**

Provided by Mac Clemmens and Maria Lara, Streamline

 $\epsilon$ 

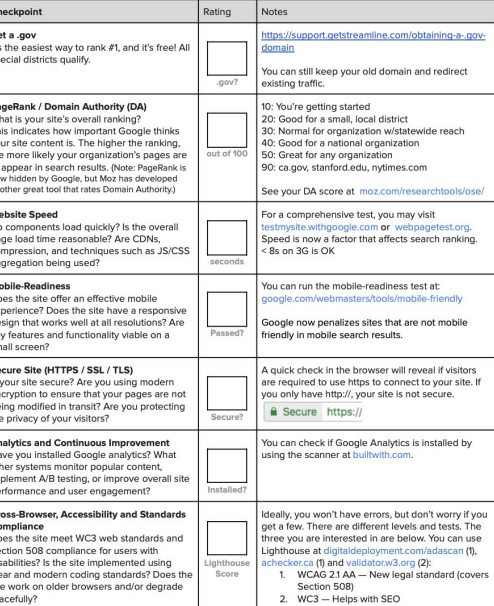

#### **getstreamline.com/seo**

### **Step 2: Use Content Strategies**

#### **ON YOUR WEBSITE: CONTENT STRATEGIES**

- Write great, keyword-rich content (consider topic pages)
- Use important keywords in your URL or page address *(For example https://www.ourdistrict.org/truth-about-public-records)*
- Use important keywords in your content and page titles *(For example Our District Name Facts About Public Records Requests)*
- Think like your visitors!

Sometimes you have to guess … but if you already have fake news out there, co-opt their language

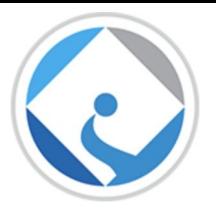

#### **Marion County Public Schools**

"Helping Every Student Succeed"

#### **Rumor Versus Fact - Uncovering the Real Story**

RUMOR: A story or statement talked of as news without any proof of truth. FACT: Something objectively verified with real, demonstrable evidence.

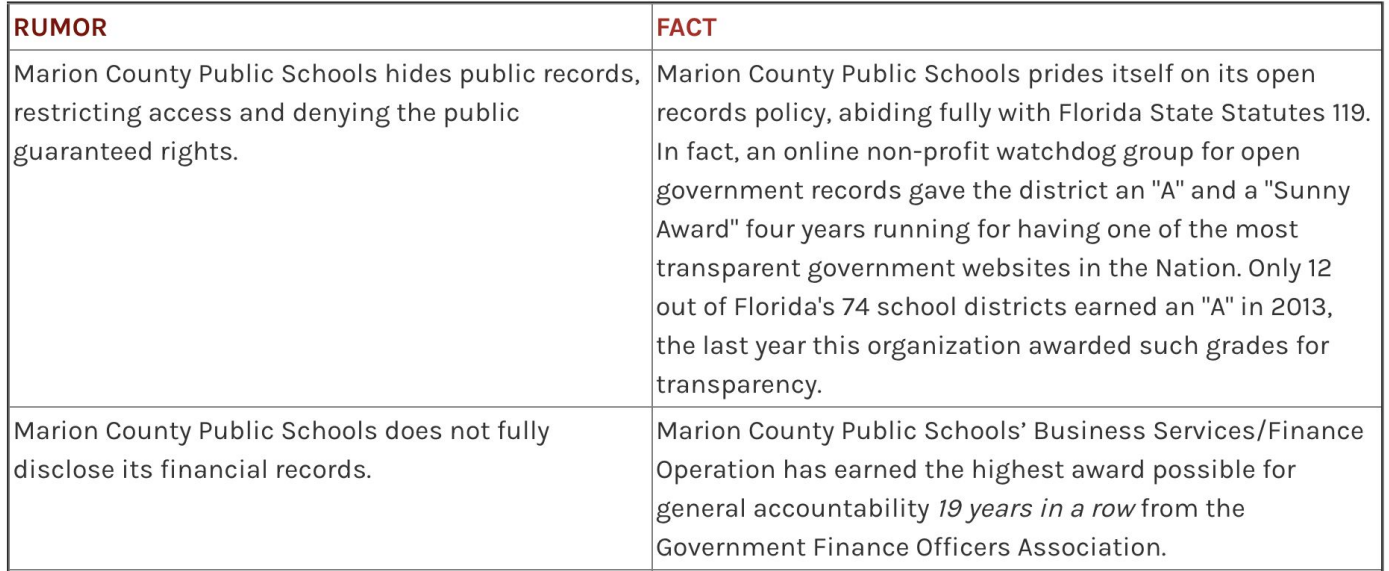

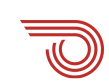

### **Step 3: Targeted Keywords**

#### **ON YOUR WEBSITE and SOCIAL MEDIA: HOW TO DO KEYWORD RESEARCH**

- Make a list of important, relevant **topics** based on what you know about your district, or what people might be saying (or might say in the future) about your district
	- For example, "water supply" "water treatment" "rates" etc.
	- Try to avoid jargon
- Fill in those topic buckets with keywords and key phrases
	- For example: "water rates Acmeville" "are water rates raising in Acmeville?" "water supply" \*
- Keep user intent in mind
	- It's more important that your web page addresses the **problem a searcher intended to solve** than simply carries the keyword the searcher used\*

\*use both simple keywords (rate increase) and sentences (are rates increasing in [my community])

### **Step 3: Targeted Keywords**

#### **ON YOUR WEBSITE and SOCIAL MEDIA: HOW TO DO KEYWORD RESEARCH**

- Research related search terms
	- Go to Google.com and plug in the keywords and phrases you think are relevant, and see what suggestions show up in the auto-populated drop down menu
- Use keyword research tools
	- Tools such as [Ahrefs](https://ahrefs.com/), [SEMrush,](https://www.semrush.com/) [Ubersuggest](https://neilpatel.com/ubersuggest/), [Google Keyword Planner](https://ads.google.com/aw/keywordplanner/ideas/new?ocid=78069659&euid=76509659&__u=3760695491&uscid=78069659&__c=3885135491&authuser=0&sourceid%3Dawo&__e=7842684071&subid=US-en-et-g-aw-a-tools-kwp-awhp_xin1%21o2) can help you come up with more ideas based on **exact match** and **phrase match** keywords/phrases

\*again, use both simple keywords (rate increase) and sentences (are rates increasing in [my community])

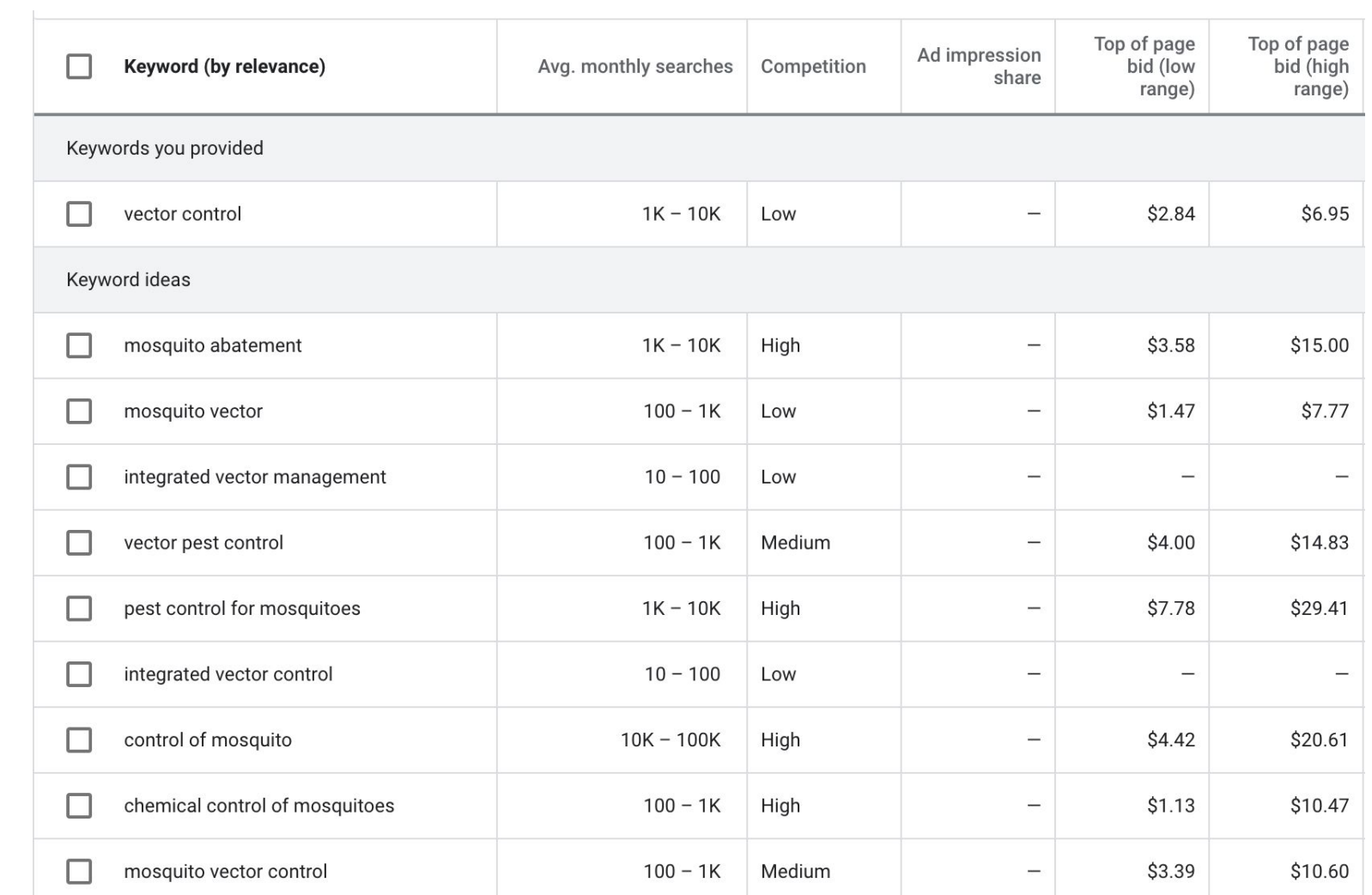

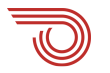

### **Step 4: Build Credibility**

#### **ON YOUR SOCIAL: GET REPOSTS, SHARES, LIKES, COLLABORATIONS**

- Ask your partners (particularly those with followers who overlap with yours) to like, repost, share, retweet, or even collaborate on important posts to widen visibility
- Getting shared by a  $\vee$  verified source can 5x your reach

### **Step 4: Build Credibility**

#### **ON YOUR WEBSITE: GET INBOUND LINKS**

- Ask your partners (particularly those with a high Domain Authority [DA] score) to link to your important pages. Remember to supply them with the keywords you'd like them to use when linking.
- Post your content to social media, encourage sharing.
- *● Hey [local paper],*

*In the article you published yesterday, would you link "Mosquito Abatement Safety" in the second paragraph to our URL on our site? If not, would you consider adding us at the end as a related resource? We're combating some misinformation about local spraying. Thank you so much for the coverage of this important issue!*

### **A few final thoughts**

#### **THE SCIENCE OF SOCIAL MEDIA ALGORITHMS**

- Social media algorithms are a way of sorting posts in a user's feed based on "relevancy" instead of publish time.
- Supposedly, social networks prioritize which content a user sees in their feed first by the likelihood that they'll actually want to see it.
- Before the switch to algorithms, most social media feeds displayed posts in reverse chronological order.
	- On Facebook and X there is still an option to set your feed to chronological order, or most recent

### $^\circ$ (They <u>will</u> go wrong)

**When things go wrong**

 $\sim$   $\odot$ 

6

## **Fails**

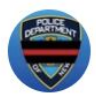

**NYPD NEWS** @NYPDnews

Do you have a photo w/ a member of the NYPD? Tweet us & tag it #myNYPD. It may be featured on our Facebook.

pic.twitter.com/mE2c3oSmm6

◯ 210 9:55 AM - Apr 22, 2014

 $\heartsuit$  579 people are talking about this

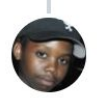

#### **DefendedInTheStreets** @KimaniFilm

Sure thing! MT @NYPDnews: Do you have a photo w/ a member of the NYPD? Tweet us & tag it #myNYPD pic.twitter.com/mdWqoHiij5 ◯ 387 11:22 AM - Apr 22, 2014

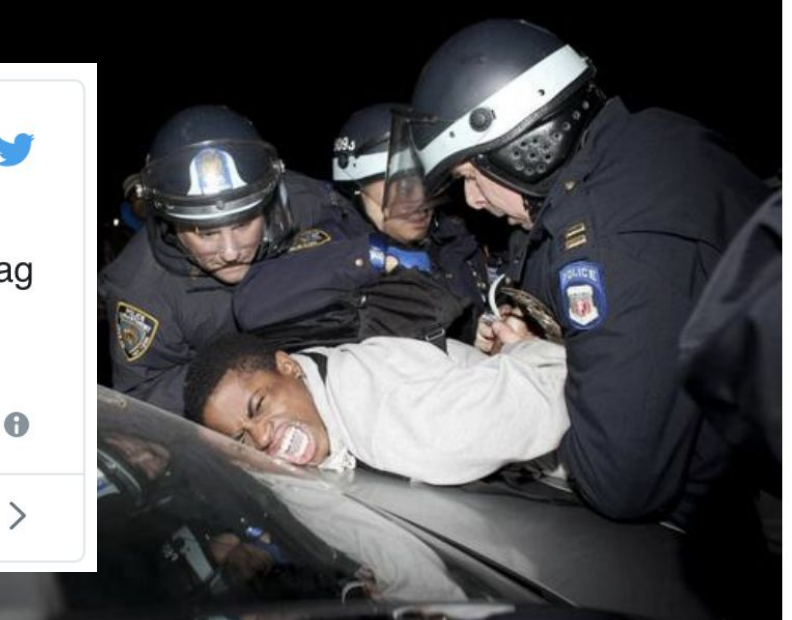

#### $\circ$  1,048 people are talking about this

# **So what do you do?**

**● If you posted something offensive, apologize. Publicly. And don't be tentative about it.**

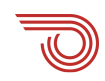

# So what do you do?

• If you posted something offensive, apologize. Publicly. And don't be tentative about it.

... and ...

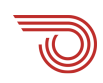

### Don't delete

- **● Don't delete the offending post thinking it will just go away**
- **● If you do need to delete something in accordance with your district's social media policies, document it**

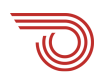

### **Don't hide**

**When government social media administrators use Facebook's tool to hide a comment, no notification or other indication is sent to the person who posted the comment. The citizen likely has no idea that their comment was hidden.** 

**The real trouble in hiding comments on Facebook is that the commenter, and his or her Facebook friends, can still view the comment. Not only this, but they can continue the conversation by replying to the comment, without knowing that the comment is no longer public on your page.**

*– govtech.com article, The Unseen Consequences of Hiding Social Comments*

### Don't block

**CLOUD & COMPUTING** 

### **Public Officials Can't Block Twitter Accounts** (Contributed)

The courts have ruled that access to a public figure's social media is a constitutional right. So, why is this mayor blocking me from his Twitter account?

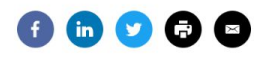

**Most Read** 

Albany State University Wins \$3M for Broadband, **IT Staffing** 

Washington State Pulls from Media Industry for **Newest CISO** 

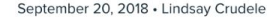

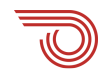

### **Contact FB Gov Affairs**

- **● Get help from a human!**
- **● Get a .gov domain**
- **● <https://www.facebook.com/gpa/help>**

# **So what do you do?**

- **● Use the situation as a learning experience**
- **● Refer to your policies for how to address going forward** *(Oh wait, you don't have policies?)*

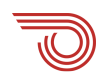

# **Legalities**

- **● Without a policy, your district has little recourse**
- **● Social media is not exempt from records requests**
- **● Follow your records retention policies for social\***

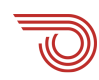

# **Cover your**

 $\widehat{\mathbf{e}}$ 

Good policies can protect your district

# **Policies really can save you.**

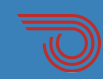

# **The policies you need**

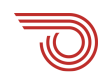

# **The policies you need**

- **1. General:** describing the purpose of the district's social media use, and guidelines for moderation of comments
- **2. Posting and interacting:** who has the authority to post on behalf of the district, and guidance to how staff can interact with comments and other posts by citizens
- **3. Internal:** outlining the expectations for use of personal social media while on district time / using district tools

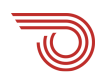

# **There's a policy for that...**

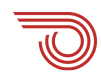

### **Creating a rogue social media page using district logo and name without permission**

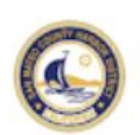

**San Mateo County Harbor District** May 4, 2018 . <

Welcome to the unofficial San Mateo County #HarborDistrict Facebook page, posting news and updates about one of the #BayArea's least understood elected bodies! We are a group of concerned #SanMateoCounty citizens who want to shed light on the workings of this #taxpayer-funded agency which has control over valuable public assets on our #coast!

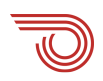

**Posting offensive personal opinions while clearly an employee, or on district time**

> Given what a certain member of your crew has publicly posted, as a person of color, I would NEVER want to be "helped" in an emergency by your department.

Like  $\cdot$  Reply  $\cdot$  6h

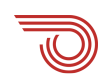

### **Deleting "offensive" comments**

**LOCAL** 

### Indianapolis suburb sued over deleted social media comments

**Staff reports** South Bend Tribune

Published 2:45 p.m. ET July 7, 2016

"When a government entity opens up a space for public comment, it cannot regulate those comments based upon someone's viewpoint"

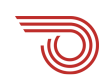

### **Where Most Government Social Media Policies Fall Short**

**"Your agency isn't just implementing a social media policy to legally cover your butt — it is important that employees and citizens actually understand it."**

**–GovGirl**

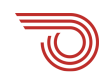

## **Takeaways and resources**

Welcome to Twitter. Get real-time updates about

Log in

To help on your social media journey

# **Things you can do today**

- **1. Check for any current pages or profiles that may be using your district name**
- **2. Claim or create pages/profiles**
- **3. Add your district logo to the profile**
- **4. Add a link to your district website in the bio & vice-versa**
- **5. Get a .gov and get verified on social media**
- **6. Explore search engine optimization techniques**

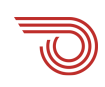

**Resources**

**Visit getstreamline.com/social**

- **● Example social media policies**
- **● Links to articles mentioned**
- **● Other great, secret stuff**

**www.getstreamline.com**

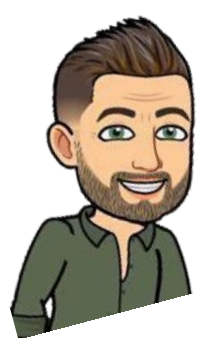

**Download example policies and other materials and articles**

**Mac Clemmens mac@getstreamline.com**

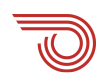

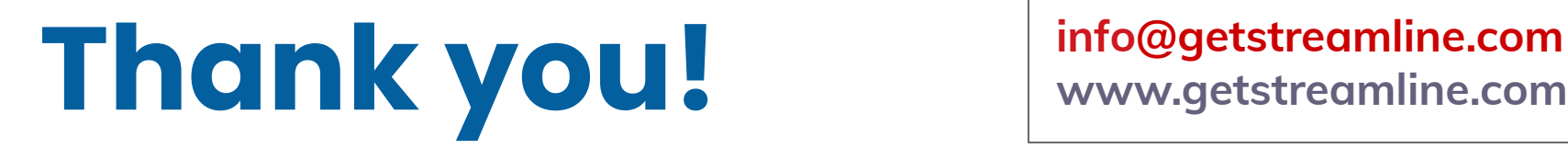

### **www.getstreamline.com**

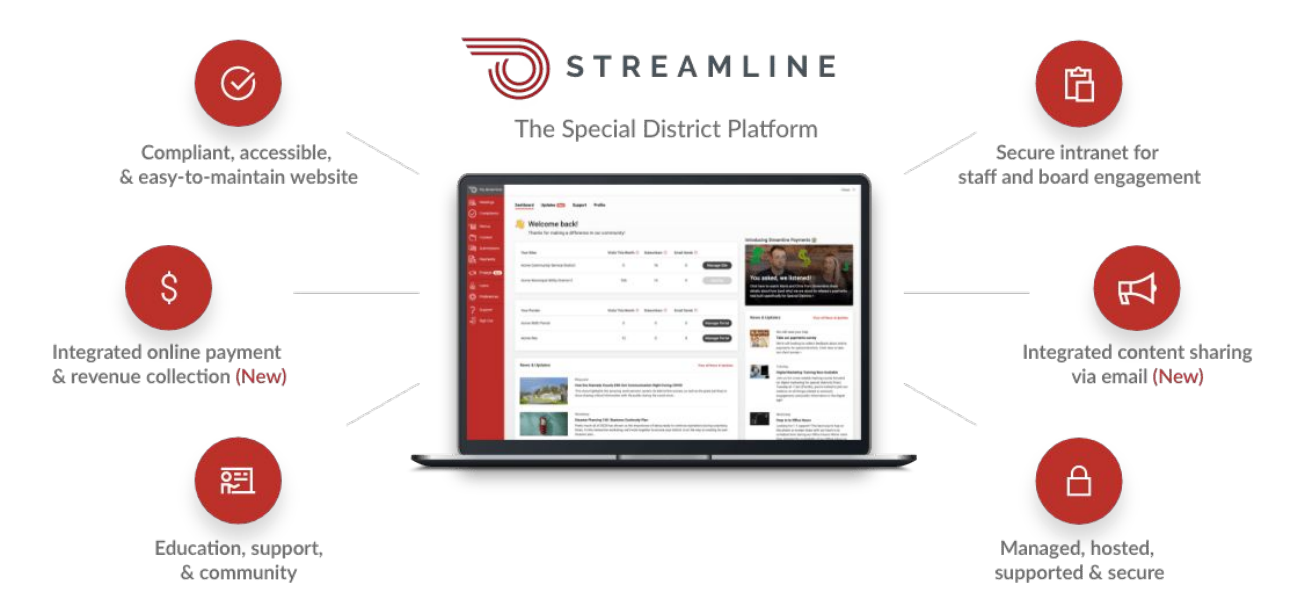

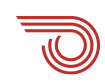